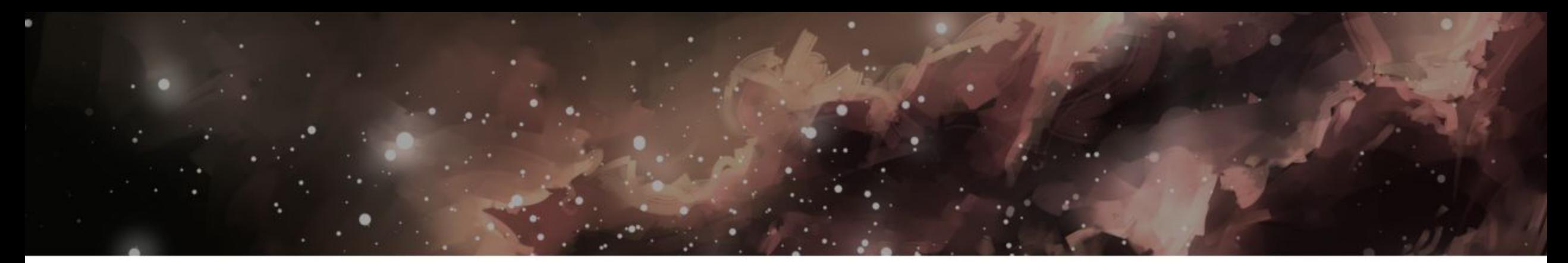

# ПИТОН

Ветвления и циклы

Меджидов Руслан

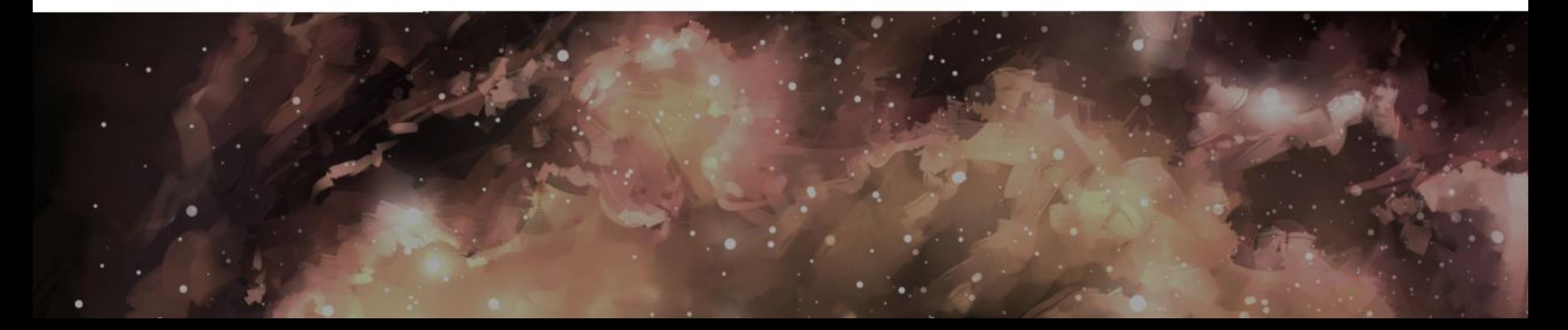

#### if в C и в Python

По сравнению с языком C и другими СИ-подобными языками, оператор if в Python менее загроможден, чтобы облегчить жизнь программистов, требуя набора меньшего объема символов.

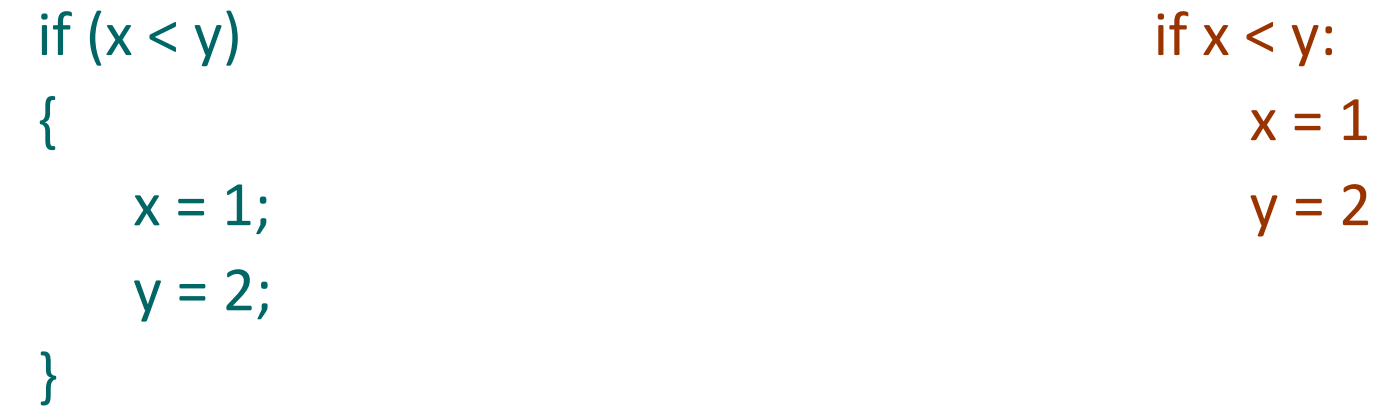

## Особенности синтаксиса

Новым, по сравнению с языком С, компонентом синтаксиса if в Python ЯВЛЯЕТСЯ СИМВОЛ ДВОЕТОЧИЯ.

Все составные операторы в Python следуют общему шаблону:

```
строка заголовка: вложенный блок кода
```

```
if x < y:
    x = 1y = 2
```
Круглые скобки, в которые можно заключить условие, необязательны, но и ошибкой не являются.

То, что конец строки является концом оператора, а отступ — заменяет блок, заключенный в фигурные скобки, добавляет компактности коду.

# Отступы и нужный if в С

К какому из операторов if относится else (язык С)?

```
if (x)if (y)OП
1;else
   ОП 2;
```
Ответ: if(y). Блок else в языке С относится к последнему оператору if.

Неправильный ответ можно дать, благодаря неверным (логически, но не синтаксически) отступам перед else для языка С.

То есть для понятности кода, отступы надо изменить, но язык позволяет и такое написание.

## Отступы и нужный if в Python

В языке Python подобная ошибка возникнуть не может, так как блок else относится не к последнему оператору if, а к соответствующему по отступам:  $if x:$ 

if y: **ON** else:  $\overline{on}$  2 В данном случае else относится к первому оператору if x.

#### Многочисленные проверки

Оператор if языка Python способен заменить оператор switch языка СИ, благодаря одному, или более необязательных блоков elif:

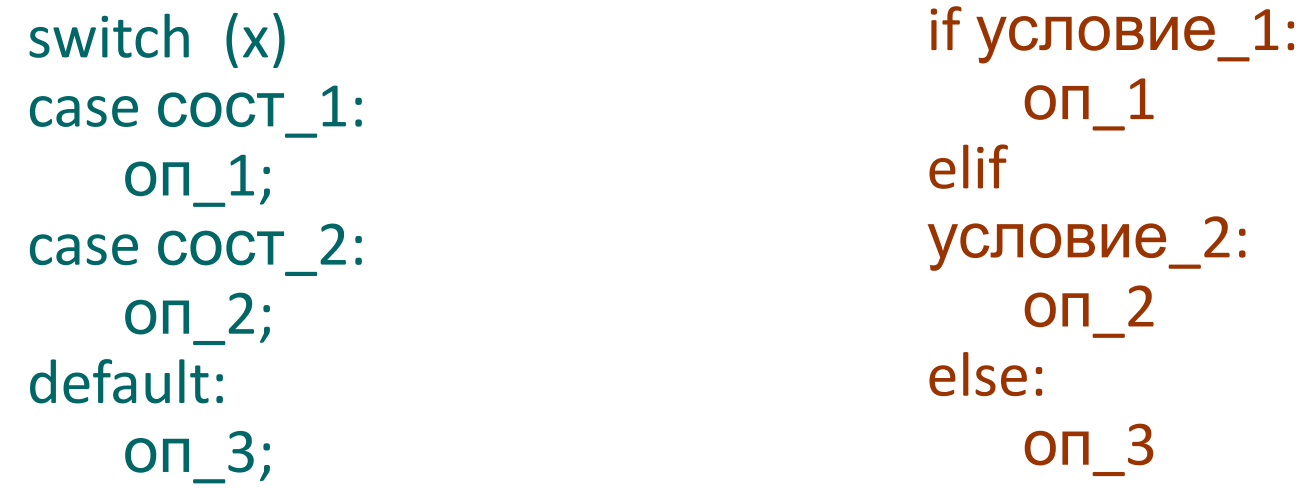

Данная конструкция, отчасти, может быть более функциональной, так как проверки условия оператора if разнообразнее простой проверки на равенство оператора switch-case.

### Область видимости Python

В языке Python операторы ветвлений и циклов не создают собственную область видимости, как это происходит в операторах ветвлений, циклов и блоках кода {} в языке C:

> if 1:  $x = 55$ print(x) 55 Ошибки нет.  $if(1)$ { int  $x = 55$ ; } printf("%d", x); error: 'x' undeclared

## **Oneparop while**

Оператор while многократно выполняет блок операторов до тех пор, пока проверка в заголовочной части оценивается как истинное значение:

 $x = '$ hello there' while x:  $print(x)$  $x = x[1:]$ 

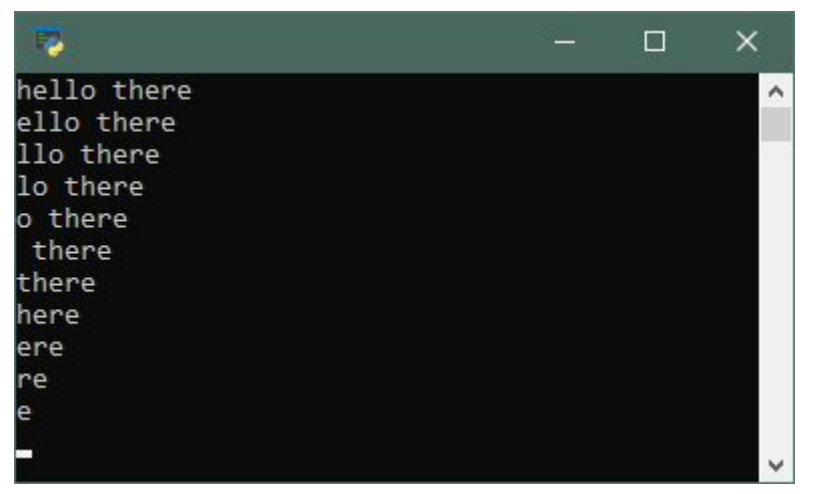

Данный пример нуждается в пояснении:

- $\cdot$  x = x[1:] срез укорачивает строку на один первый символ
- while x любой непустой объект считается истиной, цикл будет выполняться пока строка не опустеет

### Общий синтаксис оператора while

Общий синтаксис оператора несколько отличается от языка СИ:

while условие: операторы else: операторы

Цикл может содержать блок else — необязательную часть. Ее операторы выполняются, если выход из цикла произошел «планово» (не с помощью оператора break).

#### for в языке Python

Оператор for в языке Python, предназначен для прохода по элементам в последовательности или в другом итерируемом объекте и выполнения блока кода для каждого элемента.

То есть, другими словами, for больше не является универсальным циклом

как в языке C, но позволяет совершать действия над каждым элементом строки, списка, файла и прочих объектов, for (инициализация; условия; увеличение)

{ делаем что угодно; } for переменная in объект действия for в языке C for в Python

## Пример работы оператора for

Как использовать оператор for легче понять из примера:

for i in 'hello there': print( $i * 2$ , end=")

В результате выполнения примера будет выведено сообщение: «hheelllloo tthheerree»

Оператор for языка Python во многом напоминает оператор foreach, таких языков как Java и C#, однако может содержать блок else подобно оператору while в Python.

## for i in range(n)

Для повторения цикла некоторое заданное число раз n можно использовать цикл for вместе с функцией range:

> for i in range(3): print(i)

Функция range может также принимать не один, а два или три параметра. Вызов range(a, b) означает, что индексная переменная будет принимать значения от а до **b** - 1.

Третий параметр означает величину изменения (шаг) индексной переменной.

#### continue и break

Данные операторы аналогичны одноименным операторам СИ:

- Оператор break переходит за пределы ближайшего заключающего его цикла, то есть начинают выполняться строки кода после всего оператора цикла, в котором расположен этот break.
- Оператор continue переходит в начало ближайшего заключающего цикла

на строку заголовка цикла, то есть позволяет игнорировать все тело на строку саголовка evitalis.<br>цикла, находящееся после continue.

```
if i == 'a':
         break
else:
```
print('Буквы a в строке нет')

Задача

Определить число знаков (порядок) целого положительного числа, не используя методы str и len.

> $x = 88005553535$  # исходное число  $res = 0$ while x:  $\#$  аналог на C: while  $(x != 0)$  $res += 1$  # инкремент (++res для С)  $x$  //= 10 # краткая форма записи для  $x = x$  // 10 print(res)

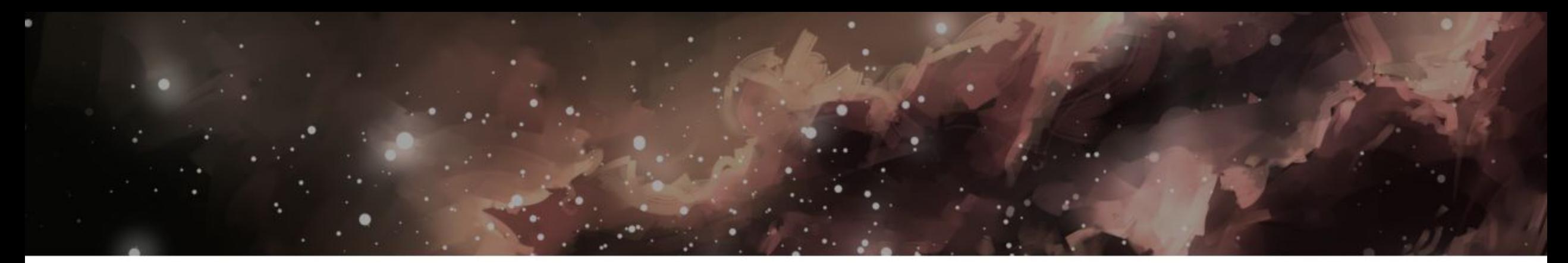

# ПИТОН

Ветвления и циклы

Меджидов Руслан

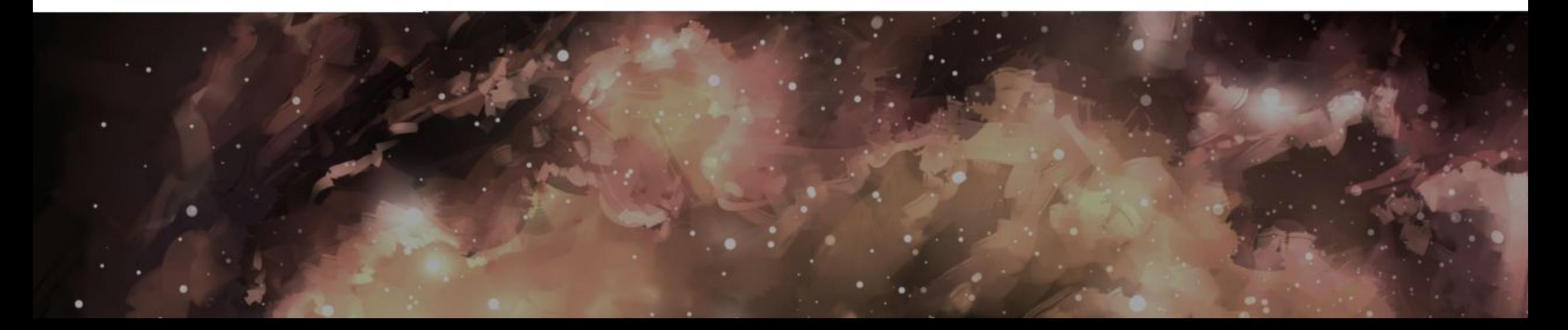